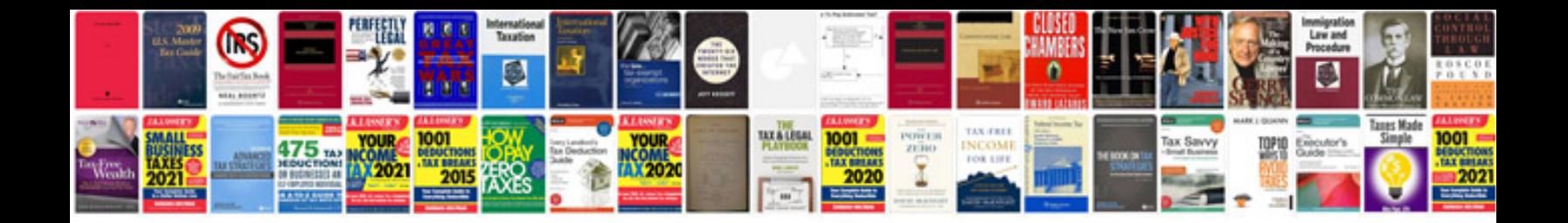

**Msc dissertation examples**

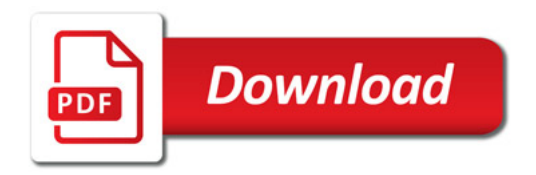

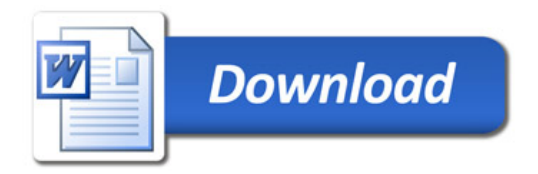